Uitgekomen op 17 maart 2014

Beste mensen.

wat zijn we nu al verwend met het mooie 'weer, en je ziet al van alles naar buiten 'komen. Nieuwe bomen, planten lopen uit, bollen bloeien, stoepjes worden gesopt, ramen gezeemd en.....brulllende 'motoren. Vorig jaar leek het al of er veel meer rondrijden en ze behoorlijk kabaal maken terwijl ze rondjes rijden zodat we allemaal kunnen "meegenieten". Ik hoop dat hier iets tegen te doen is zodat we allemaal rustig kunnen genieten van de steeds groener wordende wijk.

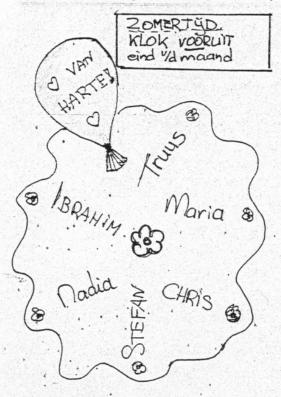

# Kiezen, het blijft moeilijk

Zo vlak voor de verkiezingen hoor je iedereen vertellen wat hij/zij voor goede dingen wil gaan doen, en dan hoop je maar dat dit ook gaat gebeuren. Leuke nieuwe dingen, maar ook veel standpunten die al veel langer spelen. Zo wordt er al heel lang geroepen om meer blauw op straat en de nieuwe kreet is dat er meer groen in de wijk moet komen. En laten die twee kleuren nou niet altijd goed samen gaan.

Op het lege driehoekspleintje tussen de Gaffelstraat en Sint Mariastraat is sinds kort een micro parkje aangelegd, tegels eruit en aarde en planten erin, pad erdoor en een bankje. Meer groen dus. Alleen....

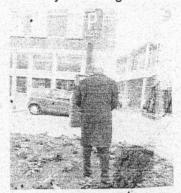

hier stond al blauw, namelijk een parkeermeter. Die stond blijkbaar niet op de werktekening van de plantjesmannen, want zij hebben de planten ook om die meter heen gezet. Nu moet je tussen de planten door over de aarde je parkeerkaartje halen. Is hier niet over nagedacht? Heeft iemand misschien nog een paar tegels over?

Gaffelstraat 1-3 | 3014 RA Rotterdam T 010 - 436 17 00 E oudewesten@chello.nl www.aktiegroepoudewesten.nl

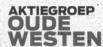

## 1<sup>ste</sup> werkgroepenoverleg

Elke eerste dinsdag van de maand van 19.30 tot 21.00 uur gaan we als proef een half jaar lang een "Werkgroepen overleg" organiseren. Op 4 maart was het eerste overleg. In aanwezigheid van 15 geïnteres-seerden heeft het Welkomproject zich gepresenteerd. Deze werkgroep heeft een filmpje laten zien en vragen van andere actieve bewoners beantwoord. Prema heeft zich deze avond als nieuwe vrijwilligster gemeld. En er zijn ideeën geopperd hoe we mensen die een woning hebben gekocht en de wijk nog niet goed kennen kunnen benaderen voor een Welkombezoek. Later op de avond zijn er ook nog nieuwtjes uitgewisseld over o.a. de fietslessen die in het voorjaar van start gaan, het Kabouterpad in de Wijktuin en. de Krachtvrouwen met de vrouwendag viering op 8 maart in Odeon.

De Wijkdialogen woensdag 23 april, 19.30 uur in de Leeszaal

# Hulp gevraagd voor de organisatie van het Zomerfeest

Op zaterdag 21 juni willen we weer heel graag het traditionele Zomerfeest in het Wijkpark organiseren met een Zeskamp en een Rommelmarkt. Om dit te kunnen doen zijn we opzoek naar mensen die willen helpen in de organisatie. We zoeken scheidsrechters, spelbegeleiders, een marktmeester en opbouwers en afbrekers. Heb je zin en tijd neem dan contact op met Petra.

Petra@aktiegroepoudewesten.nl

## 2<sup>de</sup> werkgroepenoverleg op 1 april (edt waar)

Op het volgende werkgroepenoverleg van 1 april geven de werkgroepen die zich met communicatie bezighouden een presentatie. Vrijwilligers van de Website, Buurtkrant, Hiero, Aktiegroepcafé en "Benen op tafel" presenteren in het kort wat hun doelstelling is, wat op dit moment goed gaat en wat nog aandacht vraagt of in ontwikkeling is. Aanwezigen kunnen hierna verhelderende vragen stellen. Ook willen we bekijken hoe de werkgroepen elkaar kunnen versterken, ondersteunen, .....

# Is er een mol?

Regelmatig valt ergens in de wijk de, straatverlichting uit. Heb je 5 lantarenpalen in de straat, dan kan het gebeuren dat er 3 wel en 2 niet branden. Die 5 staan dan dus niet met elkaar verbonden, oftewel geschakeld. Maar als je 3 lantarenpalen en 3 hanglampen hebt, kunnen die allemaal tegelijk uit zijn. En dan is 't akelig aardedonker in de buurt. Omdat dit al jarenlang aan de hand is, ga je je toch afvragen hoe dat nou kan. Er zal toch geen mol in de wijk zitten, die in het voorjaar tevoorschijn komt en dan op zijn weg naar boven een stel kabels en elektriciteitskasten molt? Hoe het ook zit, je mag toch van de gemeente verwachten dat ze een echte oplossing voor dit probleem gaan zoeken. Want wij vinden kaarslicht wel leuk en gezellig, maar op straat willen we gewoon licht. Helder, toch?

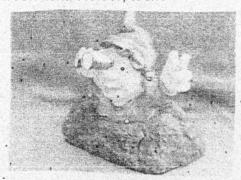

#### Singphony on World Tour

Op vrijdag <u>28 maart</u> van 17.00-21.00 uur Bij de Aktiegroep (Gaffelstraat 1)

Singphony biedt u een programma aan waarbij u tijdens een gesimuleerde vlucht over de wereld reist en in aanraking komt met lokale zang, dans en lekkernijen. Inchecken om 17.15 uur aan de balie. De vlucht vertrekt om 17.30 uur en dan gaat de gate(deur) dicht.

#### Tickets zijn 5,- euro pp

U kunt de tickets krijgen door uw naam en telefoonnummer achter te laten bij de balie van de Buurtwinkel (Aktiegroep Oude Westen). Grondstewardess Daniela Leito neemt dan contact met u op, zodat zij het ticket met u kan afrekenen en aan u kan overhandigen.

Wees er op tijd bij vol is vol! Aan de gate wordt niet verkocht

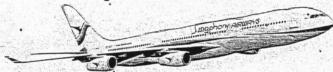

Spreak van de maand 2.

Wat je ook kiest, je kiest altijd iets niet.

# "Werkgroep" systeembeheer

De afgelopen maanden hebben we in de Buurtwinkel regelmatig problemen gehad met de internetverbinding en de printer. De "werkgroep" systeembeheer is druk bezig om aan een structurele oplossing te werken. Dit geeft nog wel wat overlast. Zo kunnen we tijdelijk geen gebruik maken van het Wifi netwerk.

Er zal later een apart Wifi netwerk voor gasten komen. Ook kan het zijn dat de draadloze PC's toch van kabels moeten worden voorzien.

## Seizoensopening Speelcentrum Weena

Op zondag 6 april komen Pipo de clown en Mammalou het speelseizoen openen van de speeltuin. Vanaf 13 uur kunnen de kinderen instappen in de zweefmolen, mee doen aan één van de diverse kinderspelen. En tussendoor even uitrusten met een glaasje limonade en genieten van oer Hollandse poffertjes.

Tussendoor draaien we aan het Rad van Fortuin en zijn er leuke prijzen te winnen. Om 17.30 uur sluiten we af met de trekking van de loterij.

Wie O Wie wint de WII mini met Mario kart of één van de vele andere prijzen. Meedoen met de kinderactiviteiten en onbeperkt in de zweefmolen kost voor leden op vertoon van een geldig pasje € 0,50 niet leden betalen € 1,50.

#### Ambtenaren humor?

In deze tijd gaan steeds meer dingen digitaal, maar gelukkig kan je soms ook nog wel op de ouderwetse papieren manier iets regelen. Toen er een aanslag van de Gemeentelijke belasting op de mat viel stond ook daar in dat je schriftelijk kan reageren. Je kan dan gebruikmaken van een formulier dat je op internet kan vinden. Gelukkig kan je het ook ophalen bij de stadswinkel. Daarmee heb ik kwijtschelding aangevraagd, en kreeg toen bericht terug dat tijdens de behandeling van de aanvraag niet betaald hoefde te worden, maar als het werd afgewezen moest ik extra een boete betalen. Zou dit zijn om aanvragen te voorkomen of is dit humor op ambtenaren nivo?

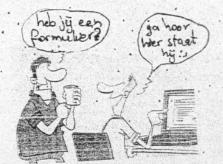

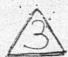

#### Altijd door blijven leren, van elkaar en met elkaar

In de Buurtwinkel werken er zo'n 20 Buwies (Buurtwinkliers/ de baliemedewerkers en gastheren/vrouwen. Zij zorgen er iedere dag weer voor dat de Aktiegroep de deuren open heeft, de koffie er staat en uw vragen beantwoord worden. Sommige Buwies zetten zich aljaren in, andere zijn er pas. Het is dan ook heel erg goed om zo nu en dan een opfristraining te krijgen. Voor sommige is het krijgen van een training helemaal nieuw!

Op 13 april wordt er door een aantal ervaren buurtwinkeliers een interne Buurtwinkeltraining bij de Aktiegroep georganiseerd. Bij de balie ligt nu een blaadje met een 5 tal vragen. Wanneer u bent geholpen aan de balie of gewoon even bent langs geweest, zou u deze dan willen invullen (anoniem) en in het doosje doen, zodat wij uw op- en aanmerkingen mee kunnen nemen in de training.

Spreuk van de maand 2 .

Geen keuze maken .
is ook een keuze.

## **AGENDA**

- 0 1<sup>e</sup> dinsdag van de maand 19.30 uur: werkgroepen overleg
- 0 1e vrijdag van de maand 15.30 uur actualiteiten overleg
- 0 overige vrijdagen 16 uur benen op tafel
- 0 2<sup>e</sup> woensdag van de maand 20 uur vragen geven krijgen (leeszaal)
- ?? binnenkort::Theeterras

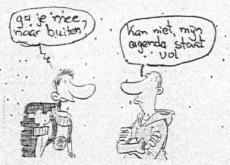

# Kleding thema in Ruilpunt a

Het mooie weer is gekomen (of is het gebleven?). Wij beginnen vanaf deze week met de Zomerkleding: u kunt zomerkleding brengen tot eind april. Niet teveel tegelijk (niet meer dan een stuk of 6), en natuurlijk alleen moole dingen, schoon (strijk het ook nog even, dan verkoopt het beter), en niet kapot of versleten. Wij kijken uit naar modieuze jurkjes, sjieke jassen, schattige kinderkleding. Het hoeft geen Armani of Hugo Boss te zijn. Schoenen mag ook: alleen zomerschoenen, niet afgedragen.

Spreuk van de maand 3.

Ware woorden zijn niet altijd mooie woorden.
En mooie woorden zijn niet altijd waar.

# Wisten jullie dat.....

- } Han helemaal onderste boven was van het laatste Café......
- } Toos en Koos het wel heel erg gezellig hadden saampjes.....
- Mo zijn sokken uit de wasmachine haalt met chinese eetstokjes......
- (hoe zou hij ze er dan instoppen?)

  } klussen die al een tijdje stil hebben

  delegen in de Buurbvinkel ingens zijn
- gelegen in de Buurtwinkel ineens zijn opgepakt......
- } bewoners in de Drievriendenstraat hun straat weer willen gaan vergroenen.....
- Wolbert zijn ideeën voor de Schietbaanstraat ook wortel schieten...
- ) net als het plan voor het binnenterrein Schietbaanstraat/ Bajonetstraat......
- yrijwilligers met groene vingers op heel veel plekken in de wijk aan de gang kunnen•gaan.......
- } door het verdwijnen van de deelgemeente ook veel eendjes hun nest kwijt zijn......
- } Odeon er op 8 maart als vanouds ultzag: druk en gezellig......

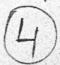